# <span id="page-0-0"></span>CLASE 9: MEDIOS DIELÉCTRICOS

#### Susana J. Landau & Andres Goya

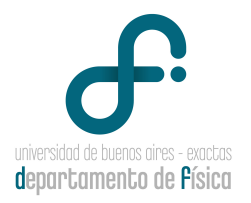

#### 1 de junio de 2020

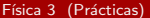

D.

 $QQ$ 

 $\mathbb{B}$  is a  $\mathbb{B}$  is

**Kロト K同下** 

Un material dieléctrico ideal es aquel que no tiene cargas libres.

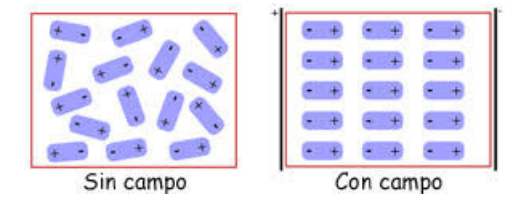

Un campo eléctrico externo, produce una fuerza sobre las partículas cargadas de manera tal, que las cargas positivas se alinean en la dirección del campo y las cargas negativas se alinean en dirección opuesta al mismo. Otra manera de expersarlo es que el material dieléctrico se polariza en presencia de un campo eléctrico externo. Para describir la polarización se utiliza el vector de polarización  $\vec{P}$ . Cuando el medio dieléctrico es lineal:

$$
\vec{P} = \epsilon_0 \chi(E) \vec{E} \tag{1}
$$

donde  $\gamma$  se denomina susceptibilidad eléctrica.

En presencia de campos eléctricos externos, en los materiales dieléctricos, se van a generar cargas de polarización que se definen de la siguiente manera:

$$
\rho_P = -\vec{\nabla}.\vec{P} \qquad \qquad \sigma_P = \vec{P}.\hat{n} \tag{2}
$$

Una herramienta matemática útil es el vector desplazamiento eléctrico:

$$
\vec{D} = \epsilon_0 \vec{E} + \vec{P} \tag{3}
$$

De acuerdo a su definición  $\vec{D}$  y como  $\vec{\nabla} \times \vec{E} = 0$  se cumple la siguiente ecuació:

$$
\vec{\nabla} \times \vec{D} = \vec{\nabla} \times \vec{P} \tag{4}
$$

A su vez, si recordamos que  $\vec{\nabla}.\vec{E} = \frac{\rho_T}{\sigma^2}$  $\frac{\rho_T}{\epsilon_0} = \frac{\rho_L + \rho_F}{\epsilon_0}$  $\frac{P}{\epsilon_0}$ , se cumple que:  $\vec{\nabla} \cdot \vec{D} = \rho_L$  (5)

De esta manera se puede expresar la ley de Gauss en medios dieléctricos:

 $\int\int\vec{D}.\hat{n}\ dS = Q_L$  and  $\int\vec{D}.\hat{n}\ dS = 0$  is the set of  $\hat{n}$  is  $\frac{1}{2}$  de junio de 2020  $\frac{3}{2}$ 

Las ecuaciones que cumple  $\vec{D}$  son:

$$
\vec{\nabla}.\vec{D} = \rho_L \qquad \qquad \vec{\nabla} \times \vec{D} = \vec{\nabla} \times \vec{P} \tag{7}
$$

y las ecuaciones que cumple  $\vec{E}$  son:

$$
\vec{\nabla} \cdot \vec{E} = \frac{\rho_T}{\epsilon_0} = \frac{\rho_L + \rho_P}{\epsilon_0} \qquad \qquad \vec{\nabla} \times \vec{E} = 0 \tag{8}
$$

La siguiente tabla resume las fuentes de  $\vec{E}~\text{y}~\vec{D}~$  en volumen y superficie:

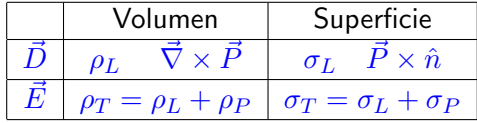

donde  $\rho_p = -\vec{\nabla} \cdot \vec{P}$  y  $\sigma_P = \vec{P} \cdot \hat{n}$  y  $\hat{n}$  es la normal exterior al medio dieléctrico.

 $2040$ 

<span id="page-4-0"></span>En medios lineales:

$$
\begin{array}{rcl}\n\vec{P} & = & \epsilon_0 \chi(\vec{E}) \vec{E} \\
\vec{D} & = & \epsilon(\vec{E}) \vec{E}\n\end{array} \tag{9}
$$

donde  $\epsilon$  es la permitividad eléctrica donde en el caso más general  $\chi$  y  $\epsilon$  son tensores que dependen del campo eléctrico. De acuerdo a sus definiciones la relación entre  $\epsilon \vee \chi$  es :

$$
\epsilon = \epsilon_0 (1 + \chi) \tag{11}
$$

A su vez, si el medio es lineal e isótropo,  $\chi$  y  $\epsilon$  son escalares que dependen del campo eléctrico externo. Si, además el medio es lineal, isótropo y homogéneo:

$$
\chi = \text{cte} \qquad \qquad \epsilon = \text{cte} \qquad (12)
$$

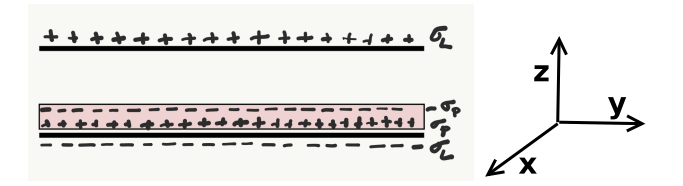

Como el medio es lineal, isótropo y homogéneo, podemos escribir:

$$
\vec{P} = \epsilon_0 \chi \vec{E} \tag{13}
$$

donde en este caso especial  $\chi$  es una constante, Entonces, ocurre que  $\vec{\nabla} \times \vec{P} = \epsilon_0 \sqrt{\nabla} \times \vec{E} = 0$ . Entonces, las ecuaciones para  $\vec{D}$  son:

$$
\begin{array}{rcl}\n\vec{\nabla}.\vec{D} & = & \rho_L \\
\vec{\nabla} \times \vec{D} & = & 0\n\end{array} \tag{14}
$$

son las mismas ecuaciones que tendríamos para el campo eléctrico para un capacitor cargado con  $Q_L$ . **∢ ロ ▶ ィ 何 ▶ ィ** ヨメ メラ  $\Omega$ 

Entonces podemos usar la ley de Gauss para encontrar  $\vec{D}$ :

$$
\int \int \vec{D}.\vec{dS} = Q_L \tag{16}
$$

De esta manera (ver ley de Gauss clase 2) obtenemos la expresión para  $\vec{D}$ de un plano conductor infinito cargado con  $\sigma_L$ :

$$
\vec{D}(\vec{r}) = \begin{cases} \frac{\sigma_L}{2} \hat{z} & z > 0 \\ -\frac{\sigma_L}{2} \hat{z} & z < 0. \end{cases}
$$

 $QQ$ 

イロト イ押ト イヨト イヨト

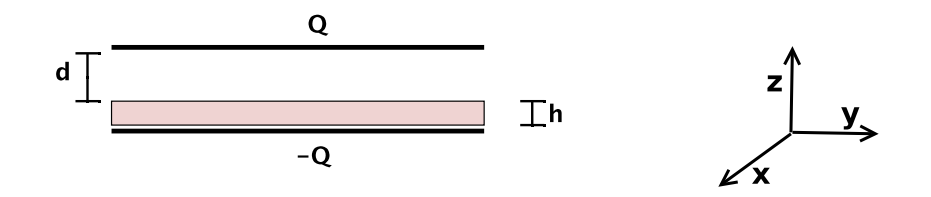

Aplicando el principio de superposición, encontramos el campo  $\vec{D}$  para dos planos conductores infinitos cargados con  $\sigma_L$  y  $-\sigma_L$  y ubicados a una distancia  $d + h$ :

$$
\vec{D}(\vec{r}) = \begin{cases}\n- \sigma_L \hat{z} & 0 < z < d + h \\
0 & z < 0 \quad o \quad z > d + h.\n\end{cases}
$$

 $200$ 

**← ロ → → ← 何 →** 

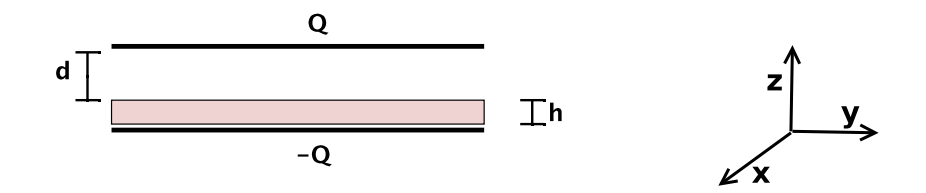

Como el medio el lineal, isótropo y homogéneo  $\vec{D} = \epsilon \vec{E}$  y entonces:

$$
\vec{E}(\vec{r}) = \begin{cases}\n-\frac{\sigma_L}{\epsilon} \hat{z} & 0 < z < h \\
-\frac{\sigma_L}{\epsilon_0} \hat{z} & h < z < h + d \\
0 & z < 0 \quad o & z > d + h.\n\end{cases}
$$

э

医氯化医

**4 ロ ト 4 何 ト** 

 $299$ 

Ahora podemos calcular  $\vec{P} = \vec{D} - \epsilon_0 \vec{E} = (\epsilon - \epsilon_0)\vec{E}$ 

$$
\vec{P}(\vec{r}) = \begin{cases}\n- \sigma_L \left(1 - \frac{\epsilon_0}{\epsilon}\right) \hat{z} & 0 < z < h \\
0 & z < 0 \quad o \quad z > h \,.\n\end{cases}
$$

Ahora podemos calcular las cargas de polarización,  $\sigma_p = \vec{P} \cdot \hat{n}$  donde  $\hat{n}$  son las normales a las dos superficies del dieléctrico. Entonces, tenemos dos cargas de polarización, una ubicada en  $z = 0$ 

$$
\sigma_p = - \sigma_L \left( 1 - \frac{\epsilon_0}{\epsilon} \right) \ \hat{z}.\left(-\hat{z}\right) = \sigma_L \left( 1 - \frac{\epsilon_0}{\epsilon} \right)
$$

y la otra en  $z = h$ :

$$
\sigma_p = - \sigma_L \left( 1 - \frac{\epsilon_0}{\epsilon} \right) \ \hat{z}.\ \hat{z} = - \sigma_L \left( 1 - \frac{\epsilon_0}{\epsilon} \right)
$$

 $\Omega$ 

A continuación calculamos la capacidad  $C=\frac{Q_L}{\Delta V}$ , para eso, primera calculamos :

$$
\Delta V = -\int \vec{E}.\vec{dl} = \int_0^h \frac{\sigma_L}{\epsilon} \hat{z}.\hat{z} \, dz + \int_h^{h+d} \frac{\sigma_L}{\epsilon_0} \hat{z}.\hat{z} \, dz
$$

A continuación calculamos la capacidad  $C=\frac{Q_L}{\Delta V}$ , para eso, primera calculamos :

$$
\Delta V = -\int \vec{E} \cdot d\vec{l} = \int_0^h \frac{\sigma_L}{\epsilon} \hat{z} \cdot \hat{z} \, dz + \int_h^{h+d} \frac{\sigma_L}{\epsilon_0} \hat{z} \cdot \hat{z} \, dz
$$

$$
= \frac{\sigma_L}{\epsilon} h + \frac{\sigma_L}{\epsilon_0} d
$$

A continuación calculamos la capacidad  $C=\frac{Q_L}{\Delta V}$ , para eso, primera calculamos :

$$
\Delta V = -\int \vec{E} \cdot d\vec{l} = \int_0^h \frac{\sigma_L}{\epsilon} \hat{z} \cdot \hat{z} \, dz + \int_h^{h+d} \frac{\sigma_L}{\epsilon_0} \hat{z} \cdot \hat{z} \, dz
$$

$$
= \frac{\sigma_L}{\epsilon} h + \frac{\sigma_L}{\epsilon_0} d
$$

Y de esta manera obtenemos:

$$
C = \frac{Q_L}{\Delta V} = \frac{\sigma_L A}{\Delta V} = \frac{A}{\frac{h}{\epsilon} + \frac{d}{\epsilon_0}}
$$

donde  $\vec{A}$  es el área del capacitor. Recordemos que el problema plantea despreciar los efectos de borde para calcular los campos, pero se trata de capacitores finitos.

**KOD KOD KED KED DAR** 

Finalmente vamos a calcular la energía electrostática de la configuración:

$$
U = \frac{1}{2} \int_V \vec{D} . \vec{E} \ dV
$$

Finalmente vamos a calcular la energía electrostática de la configuración:

$$
U = \frac{1}{2} \int_{V} \vec{D} \cdot \vec{E} dV
$$
  
= 
$$
\frac{1}{2} \int_{0}^{h} \int_{A} (-\sigma_{L} \hat{z}) \cdot (-\frac{\sigma_{L}}{\epsilon} \hat{z}) dA dz +
$$
  

$$
\frac{1}{2} \int_{h}^{h+d} \int_{A} (-\sigma_{L} \hat{z}) \cdot (-\frac{\sigma_{L}}{\epsilon_{0}} \hat{z}) dA dz
$$

 $\equiv$  990

Finalmente vamos a calcular la energía electrostática de la configuración:

$$
U = \frac{1}{2} \int_{V} \vec{D} \cdot \vec{E} dV
$$
  
=  $\frac{1}{2} \int_{0}^{h} \int_{A} (-\sigma_{L}\hat{z}) \cdot (-\frac{\sigma_{L}}{\epsilon} \hat{z}) dA dz +$   
 $\frac{1}{2} \int_{h}^{h+d} \int_{A} (-\sigma_{L}\hat{z}) \cdot (-\frac{\sigma_{L}}{\epsilon_{0}} \hat{z}) dA dz$   
=  $\frac{1}{2} \sigma_{L}^{2} A \left(\frac{h}{\epsilon} + \frac{d}{\epsilon_{0}}\right)$ 

 $\equiv$  990

<span id="page-16-0"></span>Finalmente vamos a calcular la energía electrostática de la configuración:

$$
U = \frac{1}{2} \int_{V} \vec{D} \cdot \vec{E} dV
$$
  
\n
$$
= \frac{1}{2} \int_{0}^{h} \int_{A} (-\sigma_{L}\hat{z}) \cdot (-\frac{\sigma_{L}}{\epsilon} \hat{z}) dA dz +
$$
  
\n
$$
\frac{1}{2} \int_{h}^{h+d} \int_{A} (-\sigma_{L}\hat{z}) \cdot (-\frac{\sigma_{L}}{\epsilon_{0}} \hat{z}) dA dz
$$
  
\n
$$
= \frac{1}{2} \sigma_{L}^{2} A \left(\frac{h}{\epsilon} + \frac{d}{\epsilon_{0}}\right)
$$
  
\n
$$
= \frac{1}{2} \frac{Q_{L}^{2}}{C} = \frac{1}{2} Q_{L} \Delta V = \frac{1}{2} C \Delta V^{2}
$$

<span id="page-17-0"></span>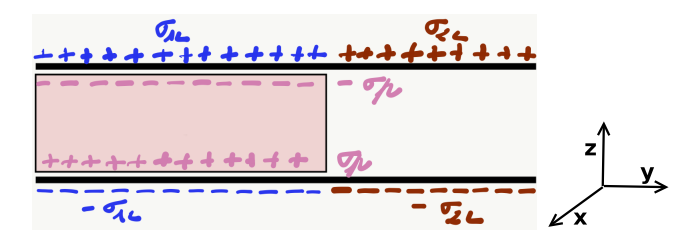

En este problema, las cargas se van a distribuir en la superficie del conductor de manera diferente según estén próximas o no al material dieléctrico. En este problema nuevamente tenemos un medio dieléctrico lineal isótropo y homogéneo y por tanto  $\vec{P} = \epsilon_0 \chi \vec{E}$  y entonces  $\vec{\nabla} \times \vec{P} = 0$ 

$$
\vec{\nabla} \times \vec{D} = \epsilon_0 \vec{\nabla} \times \vec{E} = 0
$$

$$
\vec{\nabla} \cdot \vec{D} = \rho_L
$$

Al igual que en el problema anterior, podemos usar los resultados que obtuvimos usando la lev de Gauss para el camp[o e](#page-16-0)léc[tr](#page-16-0)[ic](#page-17-0)[o](#page-18-0)[:](#page-4-0)

 $\Omega$ 

<span id="page-18-0"></span>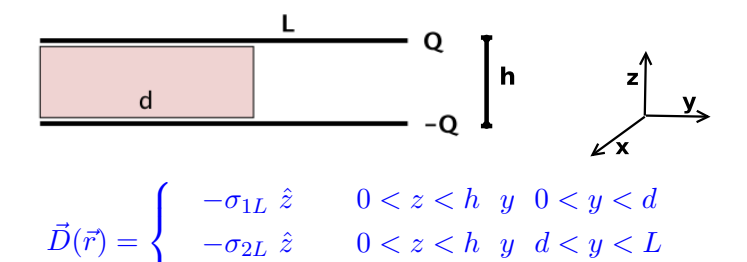

 $\overline{\mathcal{L}}$ 0  $z < 0$   $o$   $z > h$ . No sabemos aún cuanto valen  $\sigma_{1L}$  y  $\sigma_{2L}$ . Como  $\vec{E} = \epsilon \vec{D}$ , obtenemos:

$$
\vec{E}(\vec{r}) = \begin{cases}\n-\frac{\sigma_{1L}}{\epsilon} \hat{z} & 0 < z < h \quad y \quad 0 < y < d \\
-\frac{\sigma_{2L}}{\epsilon_0} \hat{z} & 0 < z < h \quad y \quad d < y < L \\
0 & z < 0 \quad o \quad z > h \\
1 & \text{else } 9 & 1 \text{ de } \text{junio de } 2020\n\end{cases}
$$
\nFirst a 3 (Practicas)

<span id="page-19-0"></span>Ahora bien, sabemos que la diferencia de tensión ( $\Delta V$ ) entre ambas placas del capacitor, tiene que ser igual, si el camino para calcularla es el dieléctrico o el vacío, es decir:

 $\Delta V_1$  =  $\Delta V_2$ 

KED KARD KED KED E VOOR

Ahora bien, sabemos que la diferencia de tensión  $(\Delta V)$  entre ambas placas del capacitor, tiene que ser igual, si el camino para calcularla es el dieléctrico o el vacío, es decir:

$$
\Delta V_1 = \Delta V_2
$$

$$
\int_0^h \frac{\sigma_{1L}}{\epsilon} dz = \int_0^h \frac{\sigma_{2L}}{\epsilon_0} dz
$$

- 30

 $QQ$ 

イロト イ押ト イヨト イヨト

Ahora bien, sabemos que la diferencia de tensión  $(\Delta V)$  entre ambas placas del capacitor, tiene que ser igual, si el camino para calcularla es el dieléctrico o el vacío, es decir:

$$
\Delta V_1 = \Delta V_2
$$
\n
$$
\int_0^h \frac{\sigma_{1L}}{\epsilon} dz = \int_0^h \frac{\sigma_{2L}}{\epsilon_0} dz
$$
\n
$$
\sigma_{1L} = \frac{\epsilon}{\epsilon_0} \sigma_{2L}
$$

- 3

 $\Omega$ 

イロト イ母ト イヨト イヨト

Ahora bien, sabemos que la diferencia de tensión ( $\Delta V$ ) entre ambas placas del capacitor, tiene que ser igual, si el camino para calcularla es el dieléctrico o el vacío, es decir:

$$
\Delta V_1 = \Delta V_2
$$
\n
$$
\int_0^h \frac{\sigma_{1L}}{\epsilon} dz = \int_0^h \frac{\sigma_{2L}}{\epsilon_0} dz
$$
\n
$$
\sigma_{1L} = \frac{\epsilon}{\epsilon_0} \sigma_{2L}
$$

A su vez, conocemos el valor de  $Q_L = \sigma_L A$  donde A es el área de cada una de las placas del capacitor.

$$
\sigma_L = \frac{\sigma_{1L}d + \sigma_{2L}(L - d)}{L}
$$

KED KARD KED KED E VOOR

Ahora bien, sabemos que la diferencia de tensión ( $\Delta V$ ) entre ambas placas del capacitor, tiene que ser igual, si el camino para calcularla es el dieléctrico o el vacío, es decir:

$$
\Delta V_1 = \Delta V_2
$$
\n
$$
\int_0^h \frac{\sigma_{1L}}{\epsilon} dz = \int_0^h \frac{\sigma_{2L}}{\epsilon_0} dz
$$
\n
$$
\sigma_{1L} = \frac{\epsilon}{\epsilon_0} \sigma_{2L}
$$

A su vez, conocemos el valor de  $Q_L = \sigma_L A$  donde A es el área de cada una de las placas del capacitor.

$$
\sigma_L = \frac{\sigma_{1L}d + \sigma_{2L}(L - d)}{L}
$$

$$
= \frac{\frac{\epsilon}{\epsilon_0} \sigma_{2L}d + \sigma_{2L}(L - d)}{L}
$$

De esta manera obtenemos:

$$
\sigma_{2L} = \frac{\sigma_L L \epsilon_0}{\epsilon d + \epsilon_0 (L - d)}
$$

$$
\sigma_{1L} = \frac{\sigma_L L \epsilon}{\epsilon d + \epsilon_0 (L - d)}
$$

De esta manera obtenemos:

$$
\sigma_{2L} = \frac{\sigma_L L \epsilon_0}{\epsilon d + \epsilon_0 (L - d)}
$$

$$
\sigma_{1L} = \frac{\sigma_L L \epsilon}{\epsilon d + \epsilon_0 (L - d)}
$$

Y de esta manea podemos escribir la expresión final para  $\vec{D}$ ,  $\vec{E}$  y  $\vec{P}$ :

$$
\vec{D}(\vec{r}) = \begin{cases}\n & -\frac{\sigma_L L \epsilon}{\epsilon d + \epsilon_0 (L - d)} \hat{z} & 0 < z < h \quad y \quad 0 < y < d \\
 & -\frac{\sigma_L L \epsilon_0}{\epsilon d + \epsilon_0 (L - d)} \hat{z} & 0 < z < h \quad y \quad d < y < L \\
 & 0 & z < 0 \quad o \quad z > h \, .\n\end{cases}
$$

$$
\vec{E}(\vec{r}) = \begin{cases}\n-\frac{\sigma_L L}{\epsilon d + \epsilon_0 (L-d)} \hat{z} & 0 < z < h \\
0 & z < 0 \quad o \quad z > h.\n\end{cases}
$$

Y ahora calculamos  $\vec{P} = \vec{D} - \epsilon_0 \vec{E} = (\epsilon - \epsilon_0)\vec{E}$ :

$$
\vec{P}(\vec{r}) = \begin{cases}\n-\frac{\sigma_L L \epsilon}{\epsilon d + \epsilon_0 (L - d)} \left(1 - \frac{\epsilon_0}{\epsilon}\right) \hat{z} & 0 < z < h \ y \ 0 < y < d \\
0 & z < 0 \ \ o \ z > h \ o \ 0 < z < h \ y \ d < y < L\n\end{cases}
$$

Y ahora calculamos  $\vec{P} = \vec{D} - \epsilon_0 \vec{E} = (\epsilon - \epsilon_0)\vec{E}$ .

$$
\vec{P}(\vec{r}) = \begin{cases}\n-\frac{\sigma_L L \epsilon}{\epsilon d + \epsilon_0 (L - d)} \left(1 - \frac{\epsilon_0}{\epsilon}\right) \hat{z} & 0 < z < h \ y \ 0 < y < d \\
0 & z < 0 \ \ o \ z > h \ o \ 0 < z < h \ y \ d < y < L\n\end{cases}
$$

A su vez, podemos calcular las cargas superficiales de polarización  $\sigma_n = \vec{P} \cdot \hat{n}$ . Para  $z = 0$  y  $0 < y < d$ :

$$
\sigma_p = -\frac{\sigma_L L \epsilon}{\epsilon d + \epsilon_0 (L - d)} \left(1 - \frac{\epsilon_0}{\epsilon}\right).(-\hat{z}) = \frac{\sigma_L L \epsilon}{\epsilon d + \epsilon_0 (L - d)} \left(1 - \frac{\epsilon_0}{\epsilon}\right)
$$

KED KARD KED KED E LOGO

Y ahora calculamos  $\vec{P} = \vec{D} - \epsilon_0 \vec{E} = (\epsilon - \epsilon_0)\vec{E}$ .

$$
\vec{P}(\vec{r}) = \begin{cases}\n-\frac{\sigma_L L \epsilon}{\epsilon d + \epsilon_0 (L - d)} \left(1 - \frac{\epsilon_0}{\epsilon}\right) \hat{z} & 0 < z < h \ y \ 0 < y < d \\
0 & z < 0 \ \ o \ z > h \ o \ 0 < z < h \ y \ d < y < L\n\end{cases}
$$

A su vez, podemos calcular las cargas superficiales de polarización  $\sigma_p = \overline{P} \cdot \hat{n}$ . Para  $z = 0$  y  $0 < y < d$ :

$$
\sigma_p = -\frac{\sigma_L L \epsilon}{\epsilon d + \epsilon_0 (L - d)} \left( 1 - \frac{\epsilon_0}{\epsilon} \right) . (-\hat{z}) = \frac{\sigma_L L \epsilon}{\epsilon d + \epsilon_0 (L - d)} \left( 1 - \frac{\epsilon_0}{\epsilon} \right)
$$

v para  $z = h$  y  $0 < y < d$ :

$$
\sigma_p = -\frac{\sigma_L L \epsilon}{\epsilon d + \epsilon_0 (L - d)} \left(1 - \frac{\epsilon_0}{\epsilon}\right) \cdot \hat{z} = -\frac{\sigma_L L \epsilon}{\epsilon d + \epsilon_0 (L - d)} \left(1 - \frac{\epsilon_0}{\epsilon}\right)
$$

Vamos a calcular ahora la capacidad  $C=\frac{Q_L}{\Delta V};$  entonces primero calculamos:

$$
\Delta V = -\int \vec{E} \cdot d\vec{l} = \int_0^h \frac{\sigma_L L}{\epsilon d + \epsilon_0 (L - d)} \hat{z} dz \cdot \hat{z} dz
$$

Vamos a calcular ahora la capacidad  $C=\frac{Q_L}{\Delta V};$  entonces primero calculamos:

$$
\Delta V = -\int \vec{E} \cdot d\vec{l} = \int_0^h \frac{\sigma_L L}{\epsilon d + \epsilon_0 (L - d)} \hat{z} dz \cdot \hat{z} dz
$$

$$
= \frac{\sigma_L L h}{\epsilon d + \epsilon_0 (L - d)}
$$

Vamos a calcular ahora la capacidad  $C=\frac{Q_L}{\Delta V};$  entonces primero calculamos:

$$
\Delta V = -\int \vec{E} \cdot d\vec{l} = \int_0^h \frac{\sigma_L L}{\epsilon d + \epsilon_0 (L - d)} \hat{z} dz \cdot \hat{z} dz
$$

$$
= \frac{\sigma_L L h}{\epsilon d + \epsilon_0 (L - d)}
$$

Y ahora si podemos obtener la capacidad:

$$
C = \frac{Q_L}{\Delta V} = \frac{\sigma_L A}{h \sigma_L L} \left[ \epsilon d + \epsilon_0 (L - d) \right] = \frac{A}{h L} \left[ \epsilon d + \epsilon_0 (L - d) \right]
$$

K ロ ▶ K 個 ▶ K 로 ▶ K 로 ▶ 『로 『 YO Q @

Finalmente vamos a calcular la energía electrostática de la configuración:

$$
U \;\;=\;\; \frac{1}{2} \int_V \vec{D} . \vec{E} \; dV
$$

Finalmente vamos a calcular la energía electrostática de la configuración:

$$
U = \frac{1}{2} \int_{V} \vec{D} \cdot \vec{E} \, dV
$$
  
=  $\frac{1}{2} \int_{0}^{h} \int_{0}^{d} \int_{0}^{L'} \left( -\frac{\sigma_{L} L \epsilon}{\epsilon d + \epsilon_{0} (L - d)} \hat{z} \right) \cdot \left( -\frac{\sigma_{L} L}{\epsilon d + \epsilon_{0} (L - d)} \hat{z} \right) dx dy dz$ 

Finalmente vamos a calcular la energía electrostática de la configuración:

$$
U = \frac{1}{2} \int_{V} \vec{D} \cdot \vec{E} \ dV
$$
  
=  $\frac{1}{2} \int_{0}^{h} \int_{0}^{d} \int_{0}^{L'} \left( -\frac{\sigma_{L} L \epsilon}{\epsilon d + \epsilon_{0} (L - d)} \ \hat{z} \right) \cdot \left( -\frac{\sigma_{L} L}{\epsilon d + \epsilon_{0} (L - d)} \ \hat{z} \right) dxdydz$   
+  $\frac{1}{2} \int_{0}^{h} \int_{d}^{L} \int_{0}^{L'} \left( -\frac{\sigma_{L} L \epsilon_{0}}{\epsilon d + \epsilon_{0} (L - d)} \ \hat{z} \right) \cdot \left( -\frac{\sigma_{L} L}{\epsilon d + \epsilon_{0} (L - d)} \ \hat{z} \right) dxdydz$ 

 $\equiv$  990

イロト イ部 トイヨ トイヨト

Finalmente vamos a calcular la energía electrostática de la configuración:

$$
U = \frac{1}{2} \int_{V} \vec{D} \cdot \vec{E} \, dV
$$
  
\n
$$
= \frac{1}{2} \int_{0}^{h} \int_{0}^{d} \int_{0}^{L'} \left( -\frac{\sigma_{L} L \epsilon}{\epsilon d + \epsilon_{0} (L - d)} \hat{z} \right) \cdot \left( -\frac{\sigma_{L} L}{\epsilon d + \epsilon_{0} (L - d)} \hat{z} \right) \, dxdydz
$$
  
\n
$$
+ \frac{1}{2} \int_{0}^{h} \int_{d}^{L} \int_{0}^{L'} \left( -\frac{\sigma_{L} L \epsilon_{0}}{\epsilon d + \epsilon_{0} (L - d)} \hat{z} \right) \cdot \left( -\frac{\sigma_{L} L}{\epsilon d + \epsilon_{0} (L - d)} \hat{z} \right) \, dxdydz
$$
  
\n
$$
= \frac{1}{2} \frac{\sigma_{L}^{2} L^{2} \epsilon L' h d}{\left[ \epsilon d + \epsilon_{0} (L - d) \right]^{2}} + \frac{1}{2} \frac{\sigma_{L}^{2} L^{2} \epsilon_{0} L' h (L - d)}{\left[ \epsilon d + \epsilon_{0} (L - d) \right]^{2}}
$$

 $E = \Omega Q$ 

イロト イ部 トイヨ トイヨト

Por útimo una observación:

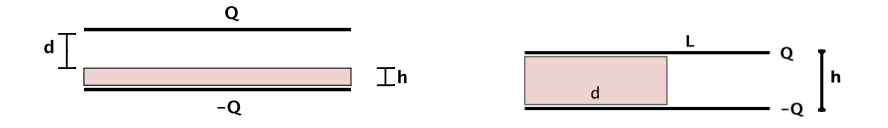

Si miramos con atención podemos ver que en el caso del capacitor de la izquierda, lo podemos pensar como dos capacitores en serie, uno que se encuentra en  $0 < z < h$  y otro que se encuentra en  $h < z < d + h$ . Mientras que si miramos con atención el circuito de la derecha, lo podemos pensar como dos capacitores en paralelo, uno se encuentra en  $0 < y < d$  y el otro  $d < y < L$ .

 $200$ 

イロト イ押ト イヨト イヨト

Por útimo una observación:

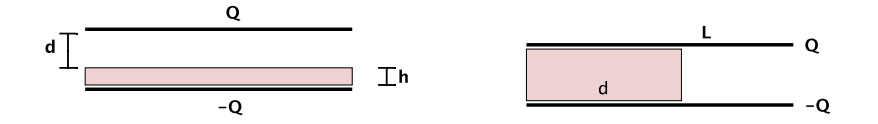

Recordemos la capacidad para ambos capacitores: para el capacitor de la izquierda

$$
C = \frac{A}{\frac{h}{\epsilon} + \frac{d}{\epsilon_0}} = \frac{1}{\frac{1}{C_1} + \frac{1}{C_2}}
$$

y para el capacitor de la derecha

$$
C = \frac{A}{hL} \left[ \epsilon d + \epsilon_0 (L - d) \right] = C_1 + C_2
$$

**IN** 

э

 $QQ$ 

4 0 8

→ ● →

<span id="page-38-0"></span>Las ecuaciones que cumple  $\vec{D}$  son:

$$
\vec{\nabla}.\vec{D} = \rho_L \qquad \qquad \vec{\nabla} \times \vec{D} = \vec{\nabla} \times \vec{P} \tag{19}
$$

y las ecuaciones que cumple  $\vec{E}$  son:

$$
\vec{\nabla}.\vec{E} = \rho_T = \rho_L + \rho_P \qquad \qquad \vec{\nabla} \times \vec{E} = 0 \tag{20}
$$

La siguiente tabla resume las fuentes de  $\vec{E} \vee \vec{D}$  en volumen y superficie:

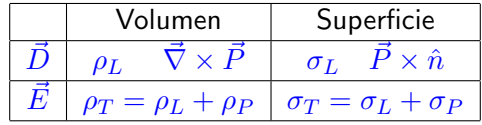

donde  $\rho_p = -\vec{\nabla} \cdot \vec{P}$  y  $\sigma_P = \vec{P} \cdot \hat{n}$  y  $\hat{n}$  es la normal exterior al medio dieléctrico.

イロト イ押ト イヨト イヨト

 $\equiv$   $\cap$  a  $\cap$